Escola Politécnica da Universidade de São Paulo

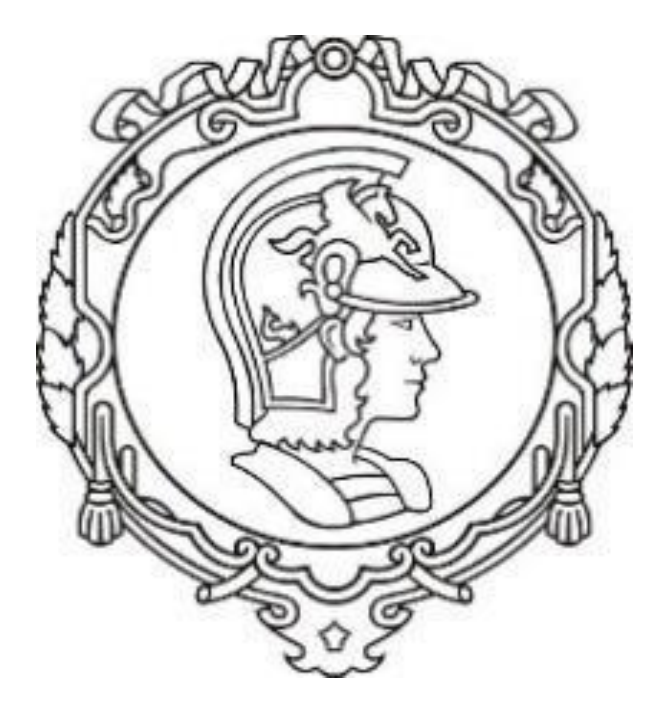

### **Lista G – PME3380 – Modelagem de Sistemas Dinâmicos**

Turma 1

Professores: Agenor de Toledo Fleury; Décio C. Donha

Aluno: Henrique Silva Barbeta

Número USP: 10769323

## Sumário

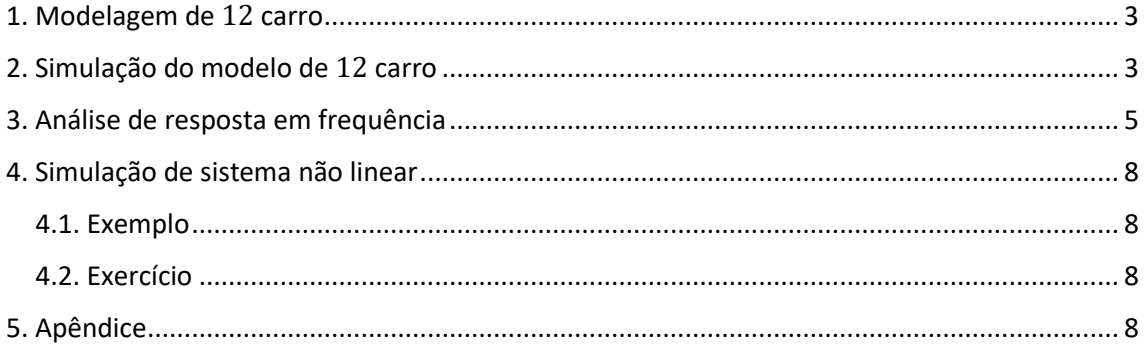

# <span id="page-2-0"></span>1. Modelagem de  $\frac{1}{2}$  carro

Para a modelagem matemática do sistema, primeiro utilizamos o **TMB**:

$$
M\ddot{x}_G = (k_A x_A - k_B x_B) - (b_A [\dot{x}_G - \dot{x}_C - \dot{\theta}l_A] + b_B [\dot{x}_G - \dot{x}_D - \dot{\theta}l_B])
$$

Depois utilizamos o **TMQM**:

$$
J\ddot{\theta} = (k_A x_A l_A - k_B x_B l_B) + (b_A l_A [\dot{x}_G - \dot{x}_C - \dot{\theta} l_A] - b_B l_B [\dot{x}_G - \dot{x}_D + \dot{\theta} l_B])
$$

A partir disso, usamos a representação em espaço de estados, que é dada por:

$$
\begin{aligned}\n\dot{x} &= Ax + Bu \\
y &= Cx + Du\n\end{aligned}; \quad x = \begin{bmatrix} x_A \\ x_B \\ v_G \\ \omega \end{bmatrix}; u = \begin{bmatrix} v_C \\ v_D \end{bmatrix}; y = \begin{bmatrix} v_G \\ \omega \end{bmatrix}
$$

Com isso, chegamos nas seguintes matrizes A, B, C e D:

$$
A = \begin{bmatrix} 0 & 0 & 1 & -l_A \\ 0 & 0 & 1 & l_B \\ k_A / M & -k_B / M & -(b_A + b_B) / M & (b_A l_A + b_B l_B) / M \\ k_A l_A / J & -k_B l_B / J & (b_A l_A - b_B l_B) / J & -(b_A l_A^2 + b_B l_B^2) / J \end{bmatrix}
$$

$$
B = \begin{bmatrix} 1 & 0 \\ 0 & 1 \\ -b_A / M & -b_B / M \\ b_A l_A / J & -b_B l_B / J \end{bmatrix}; C = \begin{bmatrix} 0 & 0 & 1 & 0 \\ 0 & 0 & 0 & 1 \\ 0 & 0 & 0 & 1 \end{bmatrix}; D = \begin{bmatrix} 0 & 0 \\ 0 & 0 \end{bmatrix}
$$

# <span id="page-2-1"></span>2. Simulação do modelo de  $\frac{1}{2}$  carro

Agora, faremos o uso de uma entrada do tipo degrau. Esta entrada representa uma rampa que o carro está subindo. A diferença de tempo entre as rodas dianteiras e traseira, para alcançarem o início da rampa é dada por  $t_d$ , que pode ser calculado da seguinte forma:

$$
t_D = \frac{\Delta S}{\nu} = \frac{l_A + l_B}{\nu_H} = \frac{0.8 + 0.8}{10} = 0.16s
$$

Para as primeiras entradas, obteve-se o seguinte, na simulação:

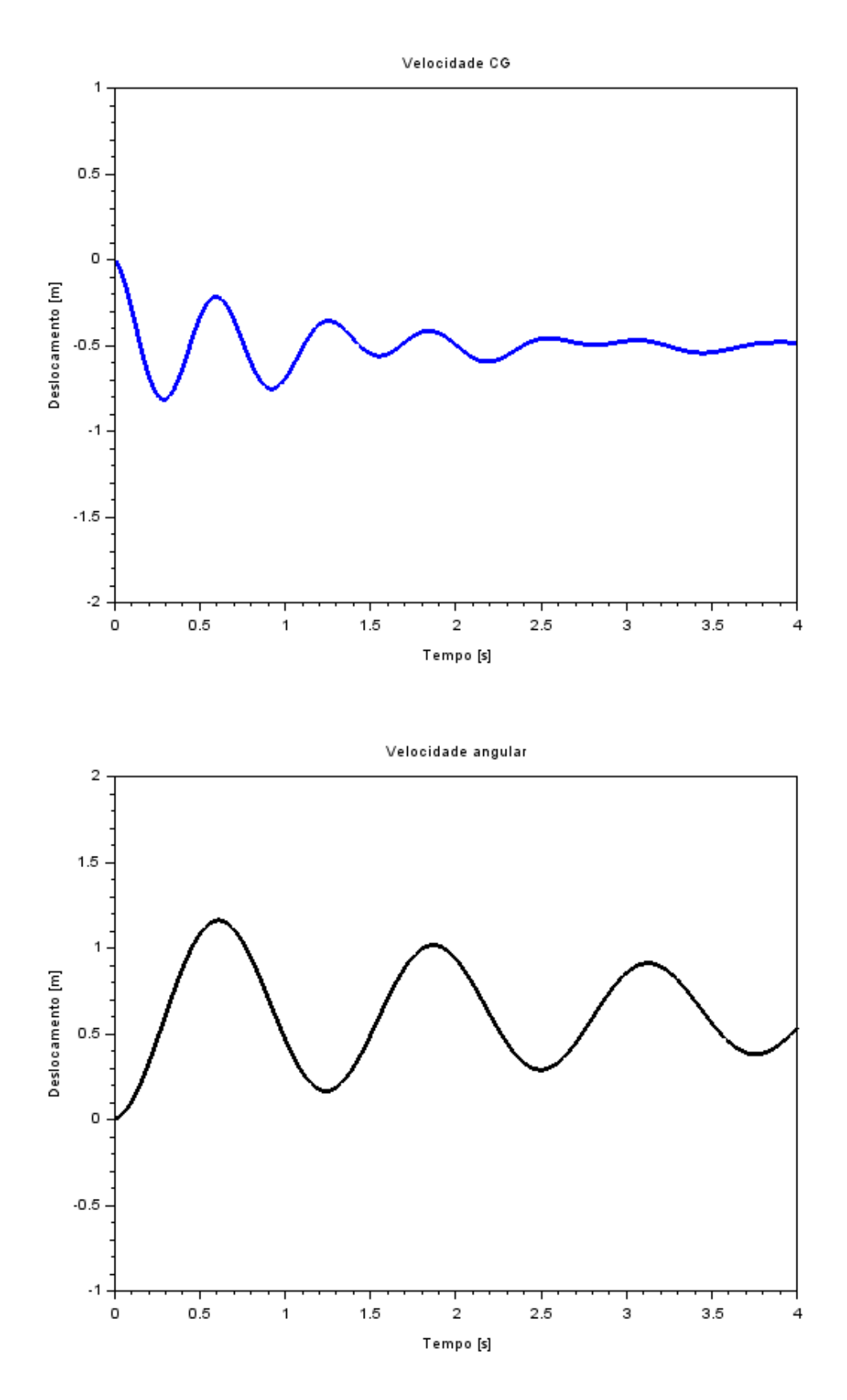

(A partir da propriedade de edição, foram mudados os extremos dos eixos nos gráficos). Pelos resultados, vemos que ambas velocidades oscilam ao redor de um valor.

### <span id="page-4-0"></span>3. Análise de resposta em frequência

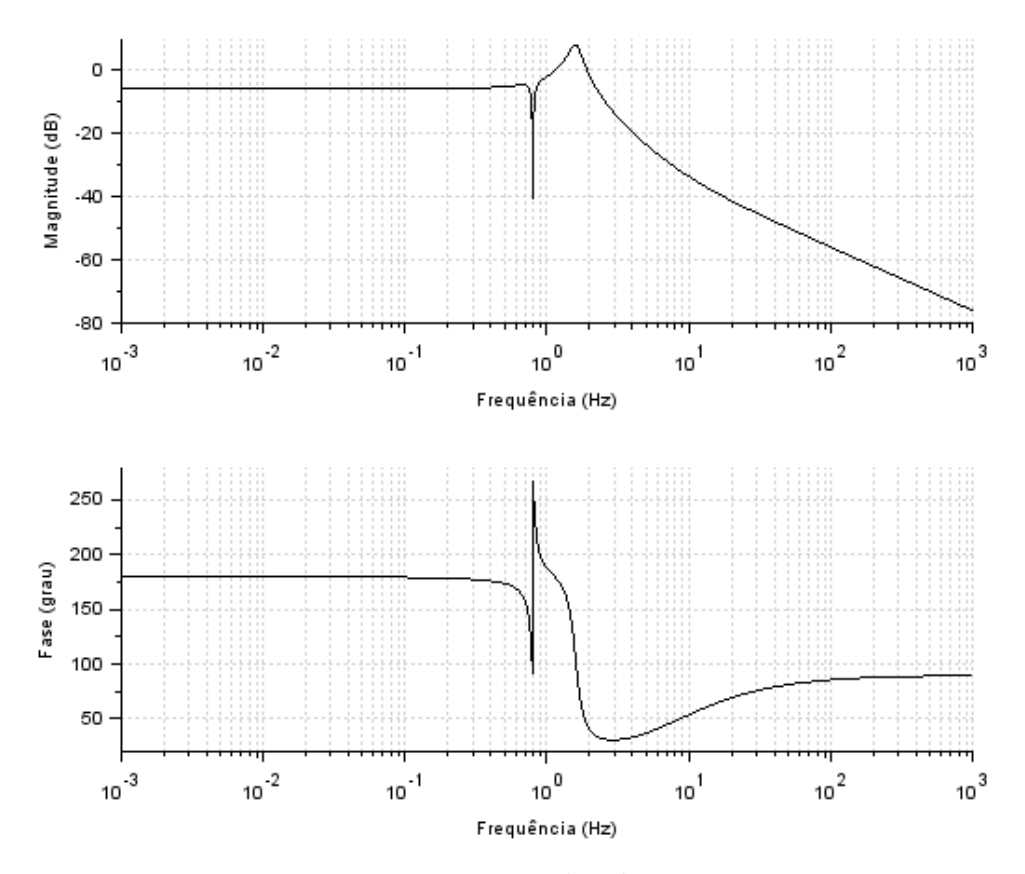

Obteve-se os seguintes diagramas do Bode:

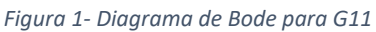

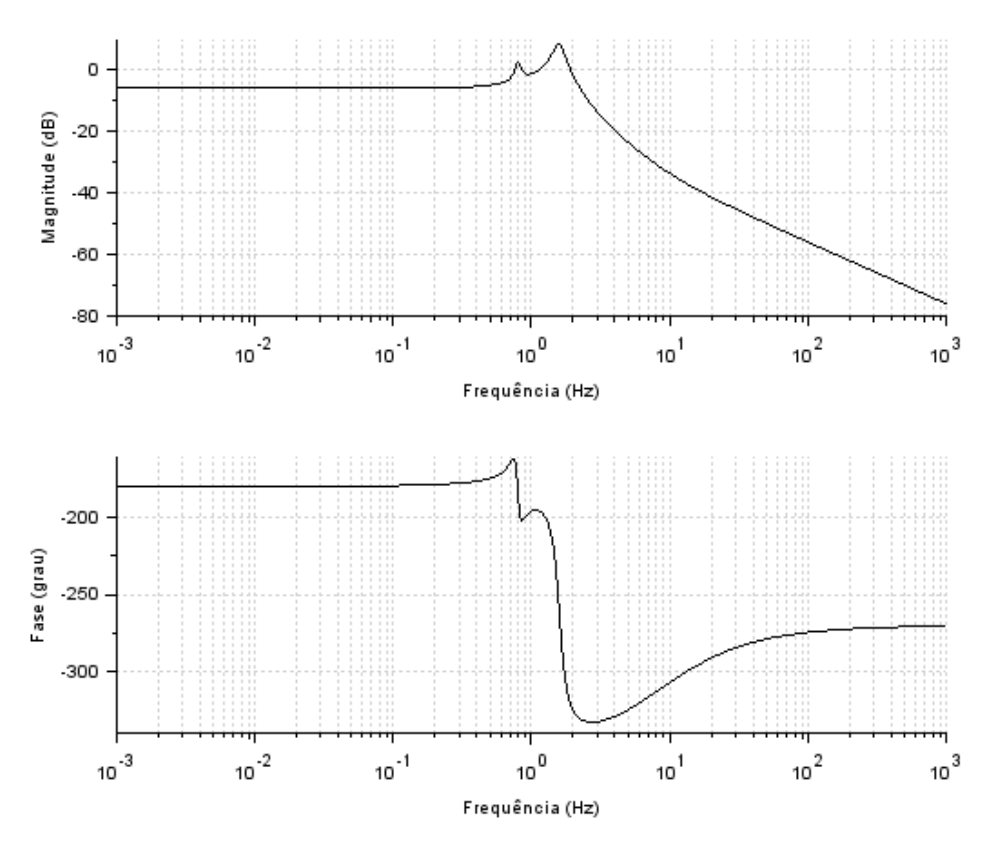

*Figura 2- Diagrama de Bode para G12*

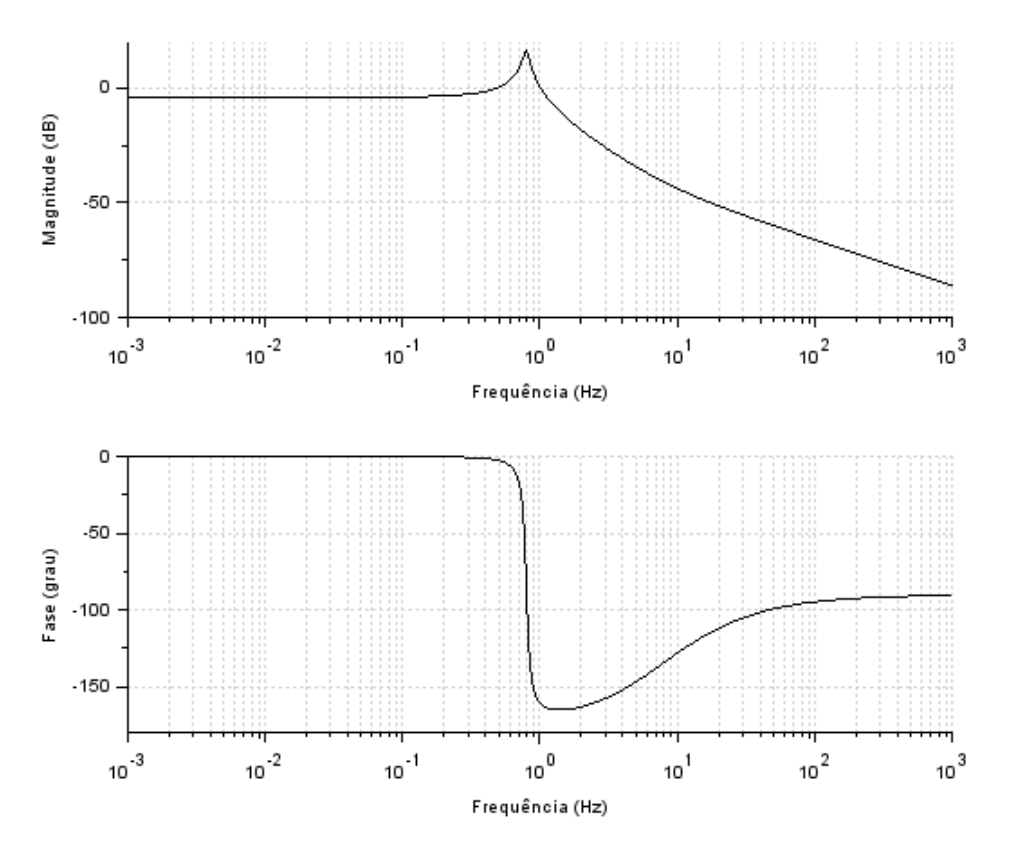

*Figura 3- Diagrama de Bode para G21*

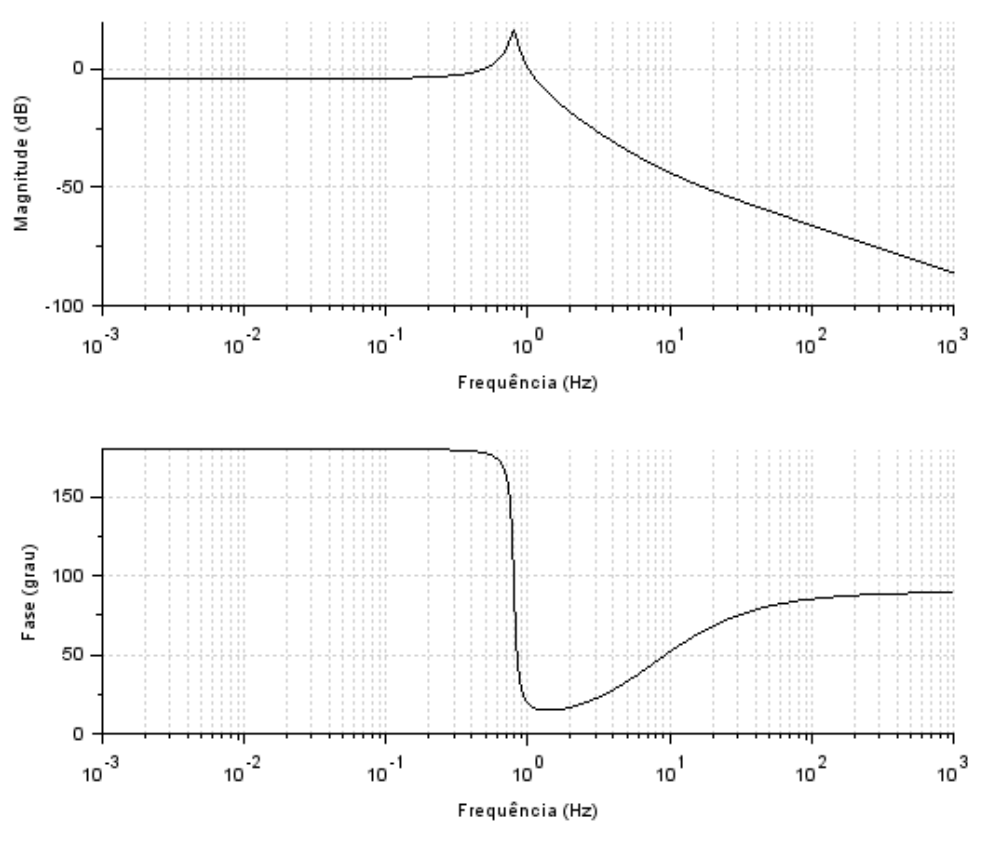

*Figura 4- Diagrama de Bode para G22*

Além dos diagramas, foi feita a simulação para encontrar a função transferência, o que resultou no seguinte:

```
-> exec('C:\Users\hsbar\Downloads\ListaG-partel.sce', -1)
                             \overline{2}3
                                                                      2
                                                                           3
                                                -1250 - 75s - 51s - s-1250 - 25s - 50s - s\overline{\mathbf{c}}3
                                       \overline{4}\overline{c}3
                                                                                 4
  2500 + 100s + 126s + 2.5s + s2500 + 100s + 126s + 2.5s + s15.625 + 0.3125s-15.625 - 0.3125s___________
                                               _______________
                    \overline{a}\overline{2}25 + 0.5s + s25 + 0.5s + sans
      =
```
A partir disso conseguimos a equação característica e os polos:

 $s^4 + 2.5s^3 + 126s^2 + 100s + 2500$ 

$$
p_1 = -0.333003 \pm 4.985178
$$
  

$$
p_2 = -0.666997 \pm 9.985178
$$

Tendo isso, podemos, a partir da equação  $p = -\zeta \omega_n \pm \omega_n \sqrt{\zeta^2 -1}$ , encontrar o que estamos procurando:

$$
\omega_{n1} \approx \frac{5 \text{rad}}{\text{s}};
$$

$$
\omega_{n2} \approx \frac{10 \text{rad}}{\text{s}};
$$

$$
\zeta_1 \approx 0.067;
$$

$$
\zeta_2 \approx 0.067.
$$

Assim, temos:

$$
\omega_d = \omega_n \sqrt{1 - \zeta^2} \rightarrow \begin{cases} \omega_{d1} = 4{,}99 \text{rad/s} \\ \omega_{d2} = 9{,}98 \text{rad/s} \end{cases}
$$

$$
\omega_r = \omega_n \sqrt{1 - 2\zeta^2} \rightarrow \begin{cases} \omega_{r1} = 4{,}98 \text{rad/s} \\ \omega_{r2} = 9{,}95 \text{rad/s} \end{cases}
$$

#### <span id="page-7-0"></span>4. Simulação de sistema não linear

<span id="page-7-1"></span>4.1. Exemplo

<span id="page-7-2"></span>4.2. Exercício

#### <span id="page-7-3"></span>5. Apêndice

clear  $M = 200$ ;  $J = 512;$  $la = 0.8$ ;  $lb = 0.8;$  $ka = 10000;$  $kb = 10000;$  $ba = 200$ ;  $bb = 200;$  $vh = 10;$  $A=[0,0,1, -1a; \dots]$ 0,0,1,lb;...  $-ka/M,-kb/M,-(ba + bb)/M,(ba^*la + bb^*lb)/M;...$  $k a * la / J, -kb * lb / J, (ba * la - bb * lb) / J, -(ba * (la ^2) + bb * (lb ^2)) / J$  $B=[1,0;...]$  $0,1,$ ...  $-ba/M,-bb/M;$ ...  $(ba^*la)/J$ ,  $(-bb^*lb)/J$ 

 $C=[0,0,1,0;...]$ 

0,0,0,1]

```
D=[0,0;...]0,0]
G = \frac{syslin('c',A,B,C,D)}{g'}Gs = ss2tf(G)X0 = [0, 0, 0, 0]t = 0:0.01:4t2 = 0:0.1:10td = 1.6/vh;tipo = 'unitaria'
u = zeros(2, length(t));u2 = zeros (2, length(t2));u3 = zeros (2, length(t2));
if tipo == 'unitaria' then
u(1,:)=1 //vc
for i = 1: length(t)if t(i) >= td then // vd
u(2:1) = 1end
end
end
x0 = [0 0 0 0][y, x] = \text{csim}(u, t, G, X0)
```

```
if tipo == 'unitaria' then
f1 = \underline{\text{scf}}(1)plot(t,y(1,:), 'b', 'linear with', 3)xtitle ('Velocidade CG', 'Tempo [s]', 'Deslocamento [m]')
```
 $f2 = \text{scf}(2)$  $plot(t,y(2,:), 'k', 'linear'$ xtitle ('Velocidade angular', 'Tempo [s]', 'Deslocamento [m]')

disp(Gs)

 $f3 = \frac{scf(3)}{2}$ 

 $boolean(G(1,1))$ </u>

 $f4 = \text{scf}(4)$ bode(G(1,2))

$$
f5 = \underline{\text{scf}}(5)
$$
  

$$
\underline{\text{boolean}}(G(2,1))
$$
  

$$
f6 = \underline{\text{scf}}(6)
$$
  

$$
\underline{\text{boolean}}(G(2,2))
$$
  
end